### Direct Access Contents

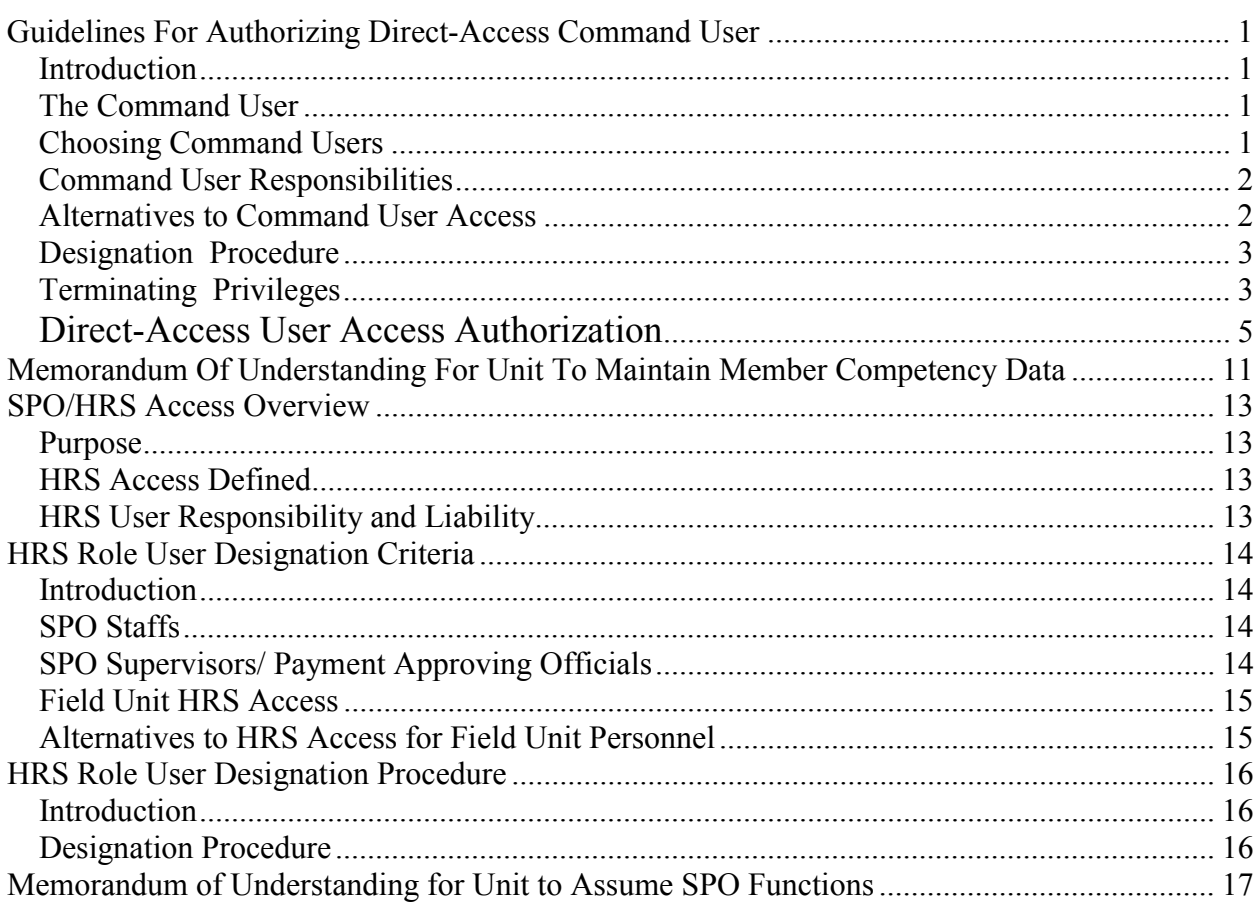

## <span id="page-1-0"></span>**Guidelines For Authorizing Direct-Access Command User**

<span id="page-1-2"></span><span id="page-1-1"></span>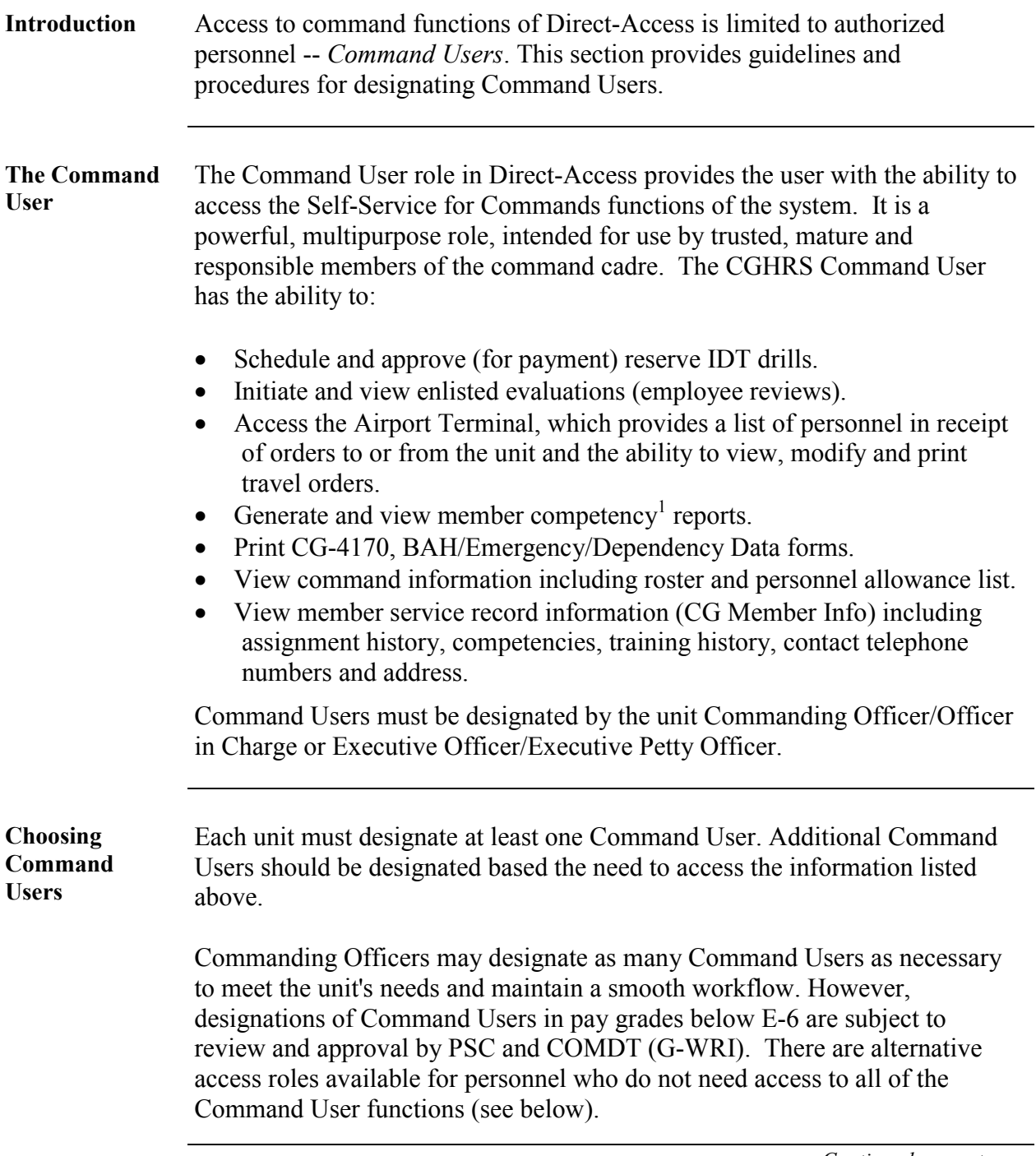

*Continued on next page* 

<span id="page-1-3"></span> $\overline{a}$ 

<sup>&</sup>lt;sup>1</sup>Competencies is a PeopleSoft term used to describe a person's skills, training, achievements and awards. In the Coast Guard, we use the Competencies module to record the following information about our personnel: Competencies (formerly known as Qualification Codes) Education and Degree Information Languages Honors and Awards Test Results from Armed Services Vocational Aptitude Battery (ASVAB) tests and retests. School completions, including Class "A" and "C" schools that are entered through the Training Administration System (TAS). Licenses & Certifications Memberships

#### **Guidelines For Authorizing Direct-Access Command User Access**

<span id="page-2-0"></span>**Command User Responsibilities**  Direct-Access, based on the Operator ID, allows a Command User access to all command functions. Any Command User has the ability to enter comments and approve an employee review, enter IDT drills, enter reserve orders requests, or view transfer information. Commanding Officers should clearly define an individual's role when making Command User designations.

> When you designate Command Users provide them with the answers to these questions:

Does the individual have your authorization to:

- View enlisted evaluations?
- Initiate enlisted evaluations?
- View pending transfer information?
- Run reports and rosters?
- Input reserve drill information?

<span id="page-2-1"></span>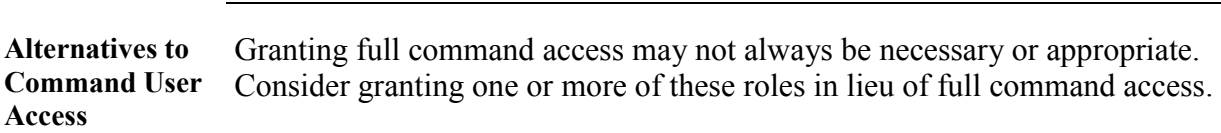

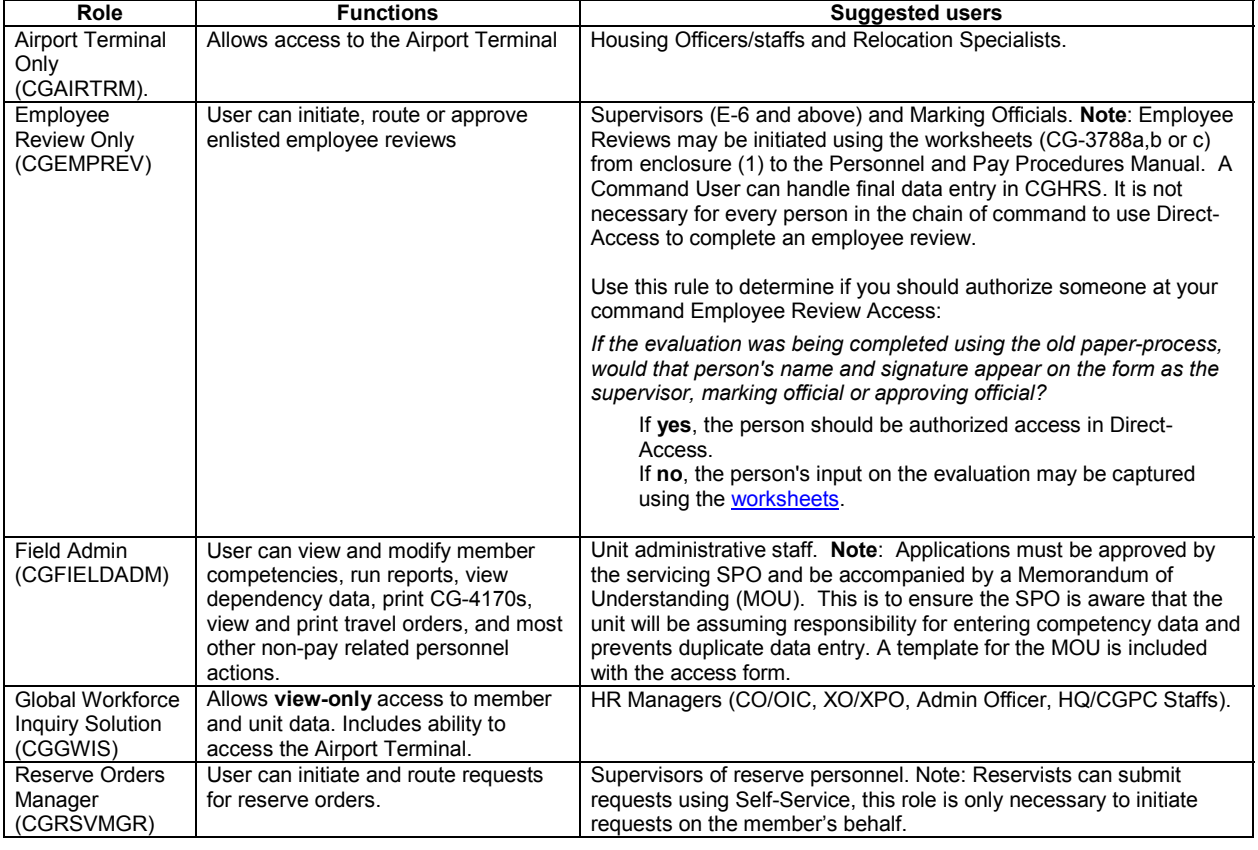

*Continued on next page* 

<span id="page-3-0"></span>**Designation Procedure**  To designate a Command User (or other role types), utilize CG PSC Form 7421/2.

- 1. Complete the first section (Blocks 1 through 7) of the form.
- 2. The authorizing official's name, rank, title and phone number must be printed or typed in Block 8 and the block must be signed.
	- Note that "By direction" is not authorized. Only the CO/OIC, XO/XPO, or HQ/CGPC/AREA/MLC/DIST Branch Chief may authorize access.
	- If the applicant is the CO/OIC, then they may sign their own application.
- 3. Fax the form to PSC's Customer Care Center at: (785)-339-2297.
- 4. The PSC Customer Care Center will enable Command User privileges in Direct-Access and notify the user, via email, when completed. Forms are *usually* processed within 3-working days of receipt.

Retain the original CG PSC Form 7421/2 until the member/employee departs the unit (transfer, discharge, etc.), or the designation is otherwise terminated or revoked.

<span id="page-3-1"></span>**Terminating Privileges**  To terminate Command User designation and privileges, have the member sign the acknowledgment in Section 3 of CG PSC Form 7421/2 and fax to the PSC Customer Care Center at (785) 339-2297

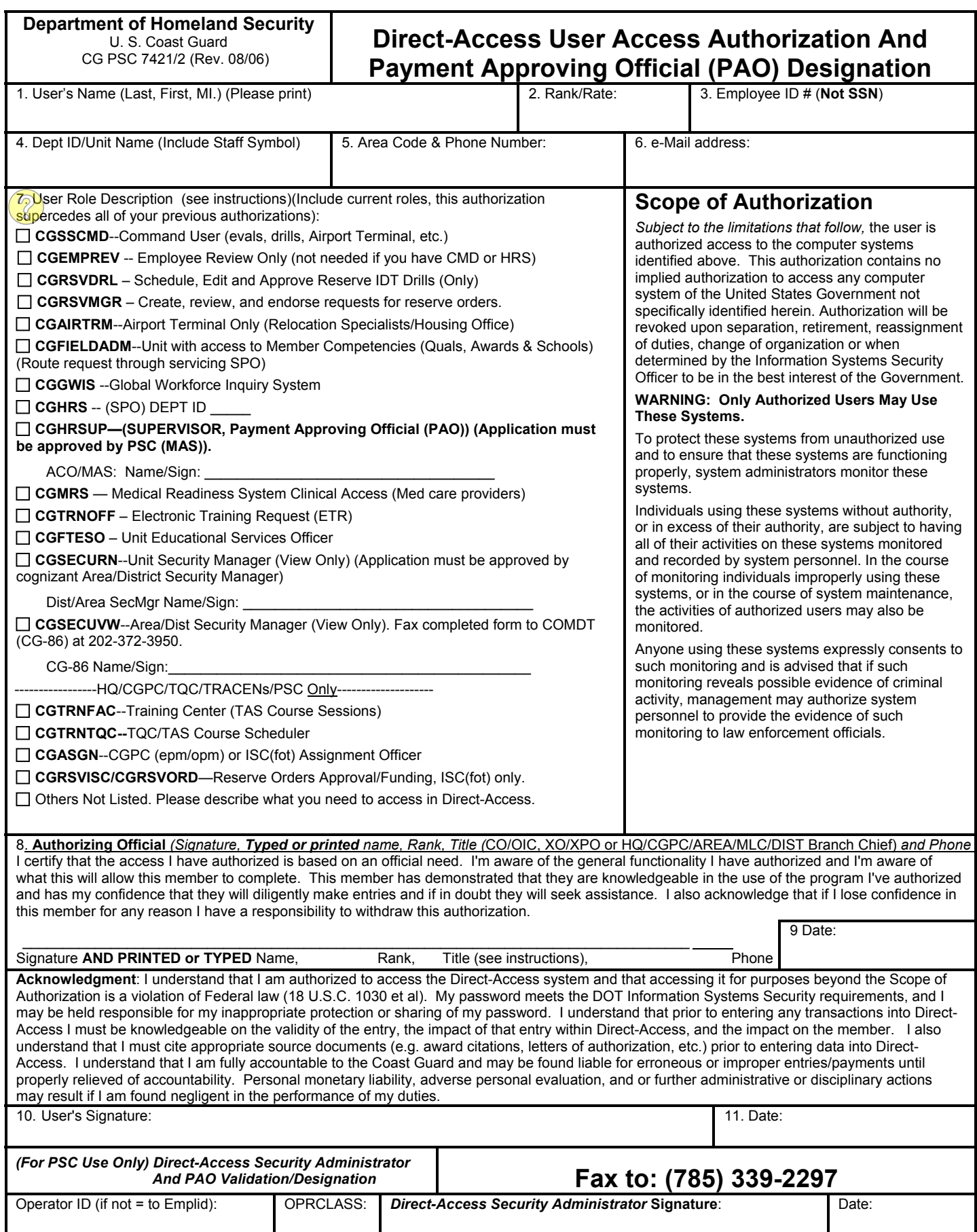

*Previous editions are obsolete and may not be used.*

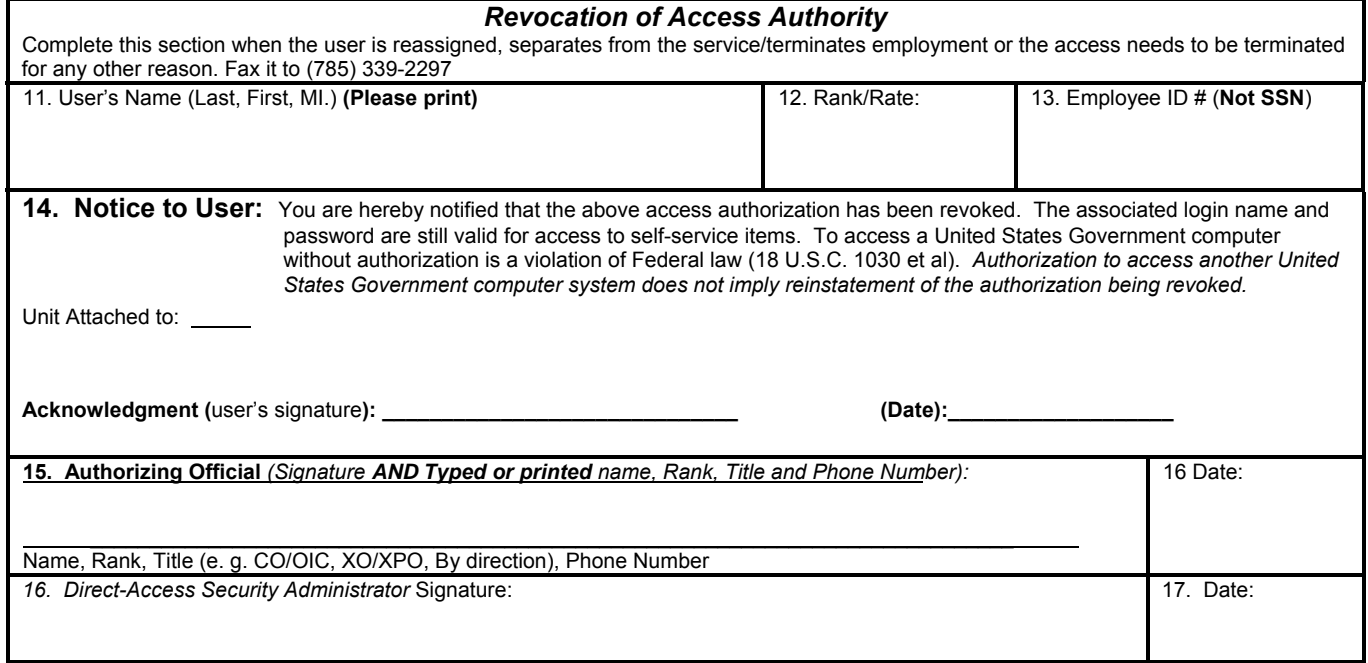

Instructions:

- Fax the completed first page of the form to the PSC Customer Care Center at the number on the form.
- Retain the original form in the unit's files until the member departs the unit.
- When the member departs the unit, or access needs to be terminated for some other reason, have the user sign and date the *Revocation of Access Notice* section of the form. Fax the complete form (both pages) to the PSC Customer Care Center.
- Direct-Access termination should be part of your unit checkout process

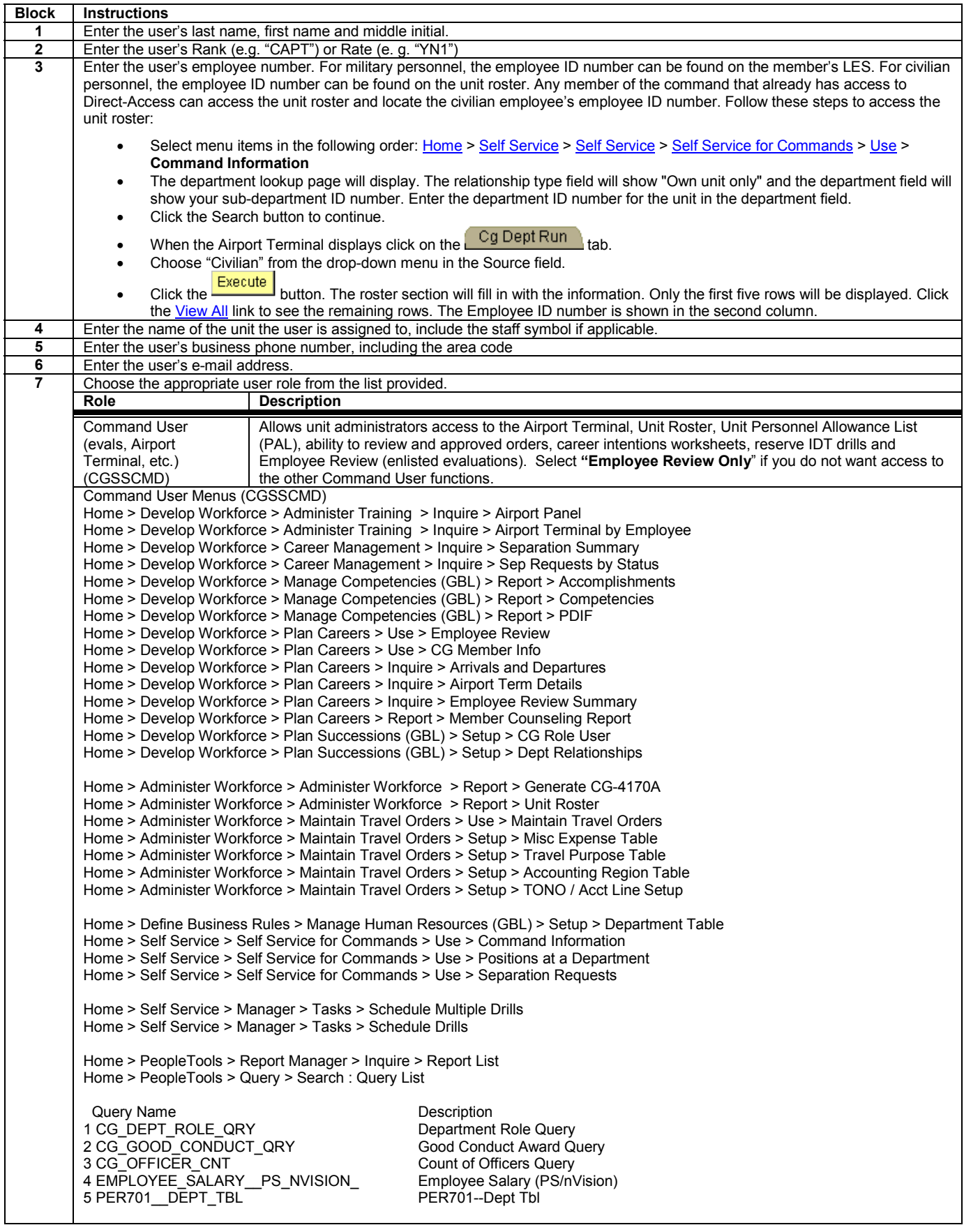

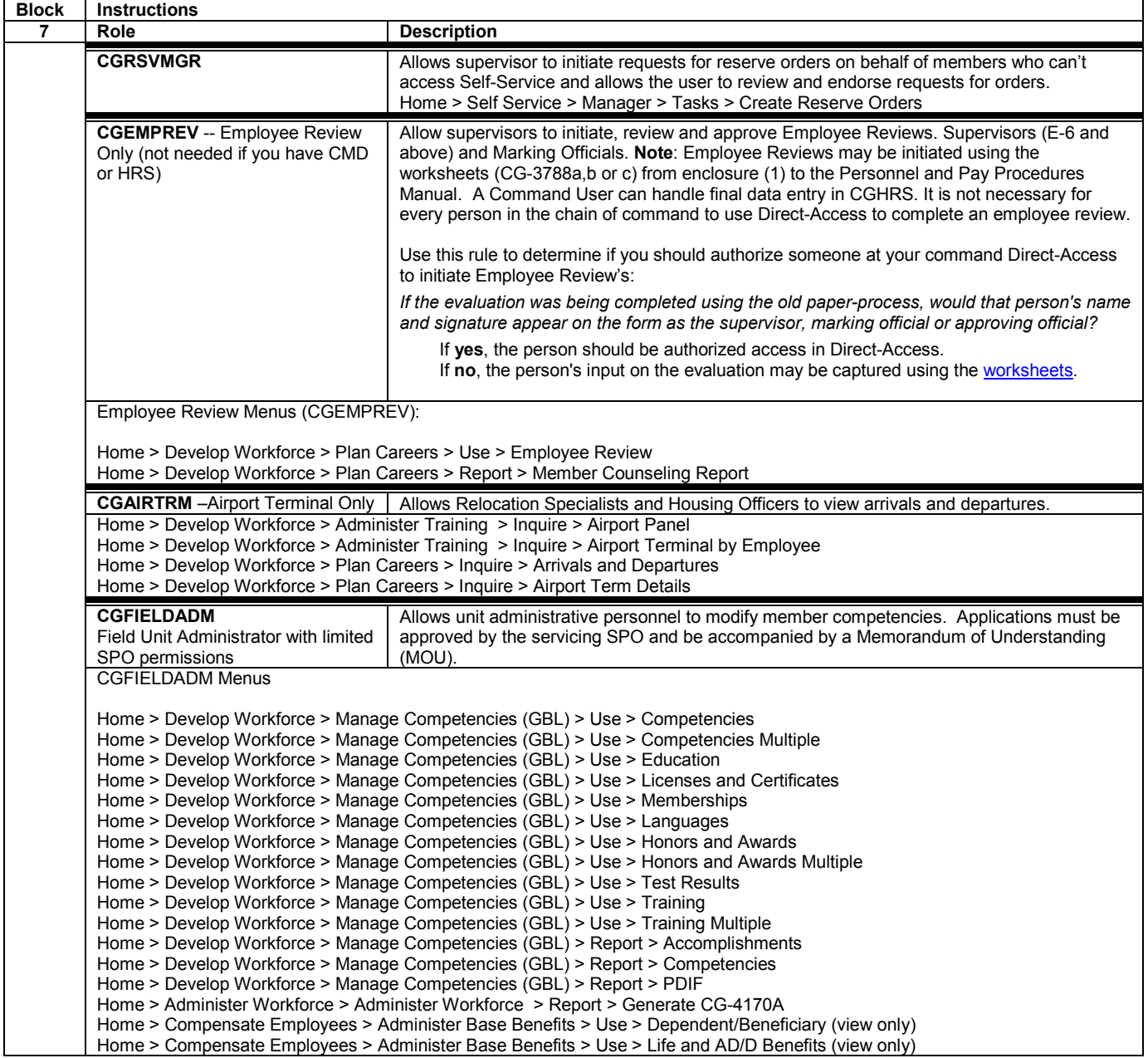

*Continued on next page* 

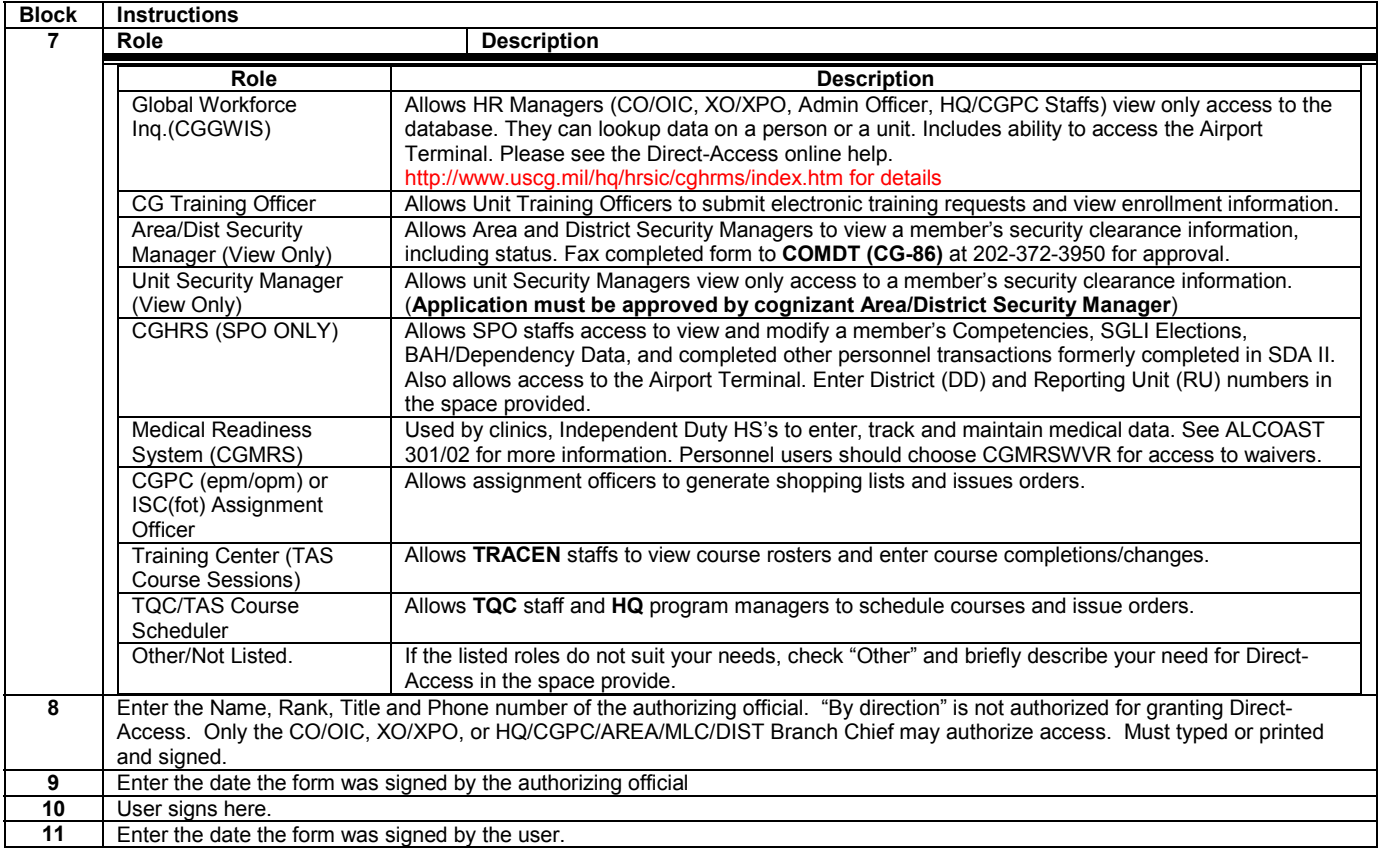

.

The Memorandum of Understanding (MOU) that follows only needs to be completed when transferring responsibilities for data input from the servicing SPO to the field unit. It must be submitted to PSC if you selected the CG Field Admin role and are not assigned to a SPO.

## <span id="page-10-0"></span>**Memorandum Of Understanding For Unit To Maintain Member Competency Data**

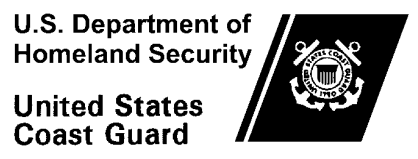

Commanding Officer Unit Name

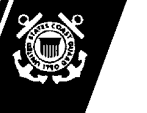

Address. City, ST Zip Staff Symbol: () Phone: () Fax:  $( )$ Email:

5230

## **MEMORANDUM**

From: Unit and Servicing SPO Reply to Reply to Attn of:

Unit Point of Contact

#### To: Distribution

Subj: MEMORANDUM OF UNDERSTANDING FOR UNIT TO MAINTAIN MEMBER COMPETENCY DATA

1. To allow field units to maintain member competency and other non-payroll related personnel data, using the Direct-Access, these parties have entered into an agreement on the following items:

(a) **SYSTEMS ACCESS:** (Enter Name of Unit) will complete a user access form (CG PSC 7421/2) for each person that will be authorized full access, to Direct-Access applications, in order to provide pay and personnel support for members assigned to the following units:

List Units

Access forms must be delivered to SPO Chief for expedited processing through PSC.

- (b) **RESOURCES:** No additional YN resources will be provided to Name of Unit during the initial phases of software rollout.
- (c) **RESPONSIBILITIES:** Data input responsibilities will shift from (SPO) to (Unit) . (Unit) will be responsible for entering all member competency information (**Education, Honors and Awards, Qualification Codes and Training, collectively know as "Competencies"**), for those units listed above, on the effective date of this agreement. (Unit) must incorporate internal controls to safeguard data input integrity. The Personnel Service Center (PSC) may require the future designation of at least one Payment Approving Official.
- (d) **SUPPORT:** (SPO) will provide training, as requested, on data input requirements and software navigation. They will also be available to provide assistance with various pay entitlement questions.
- (e) **EFFECTIVE DATE:** This agreement is entered into effective (date) and will remain in effect for a period not to exceed two years from the effective date or until terminated by both parties, whichever occurs first.
- (f) **Agreed to by** (Signatures Below):

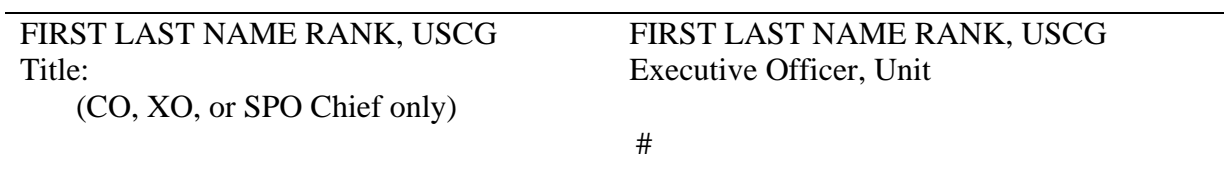

 List of CG-PSC form 7421/2 (Direct-Access Form) For Each Unit Member Who Is To Be Authorized Access Dist: Original SPO General Files Copy Unit General Files

Copy Fax to PSC (Customer Service) with User Access Forms

COMDT (G-WRI-3)

## **SPO/HRS Access Overview**

<span id="page-12-3"></span><span id="page-12-2"></span><span id="page-12-1"></span><span id="page-12-0"></span>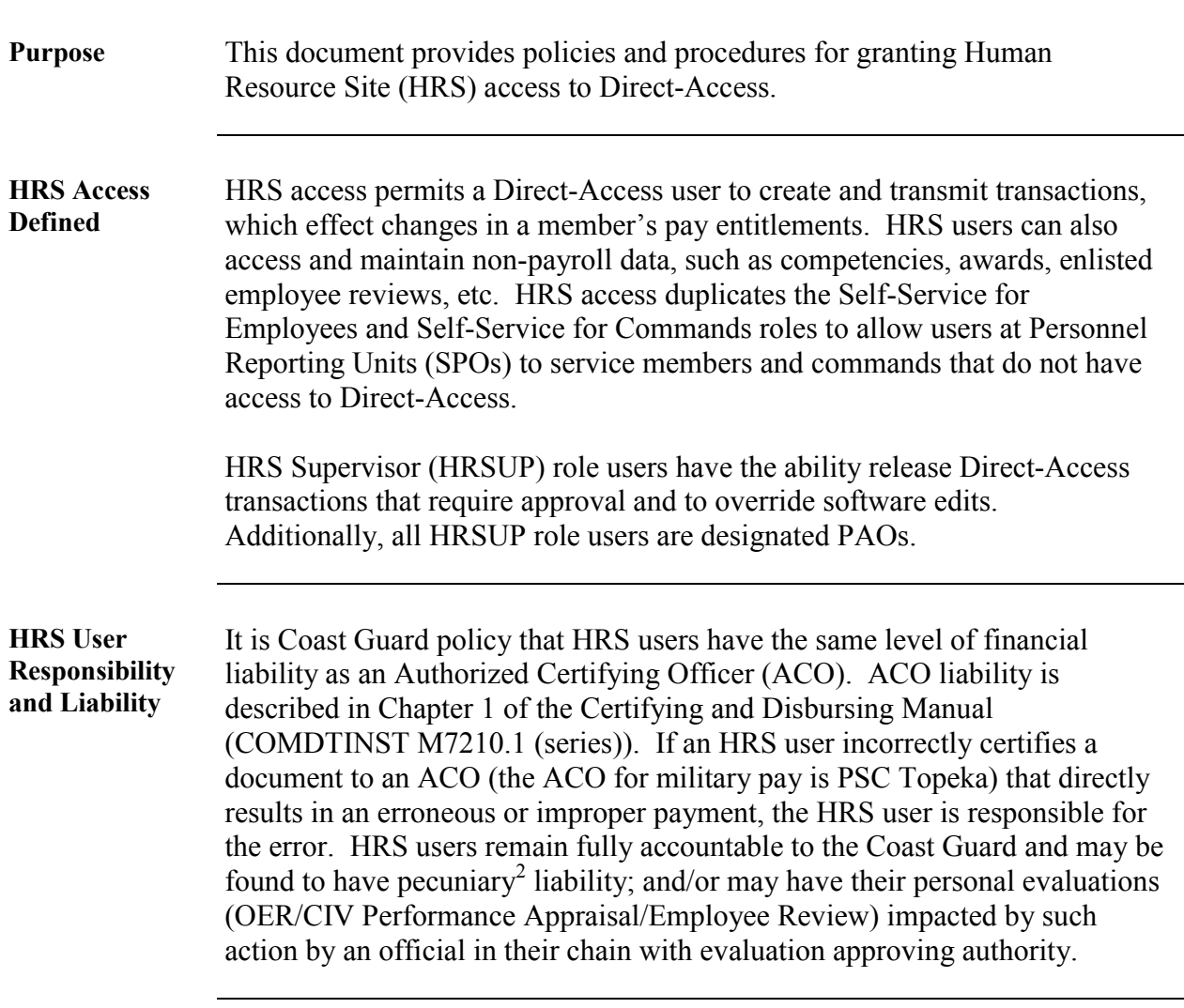

 $\overline{a}$ 

<sup>2</sup> **pe·cu·ni·ar·y** Requiring payment of money: *a pecuniary offense.*

# <span id="page-13-0"></span>**HRS/HRSUP Role User Designation Criteria**

<span id="page-13-3"></span><span id="page-13-2"></span><span id="page-13-1"></span>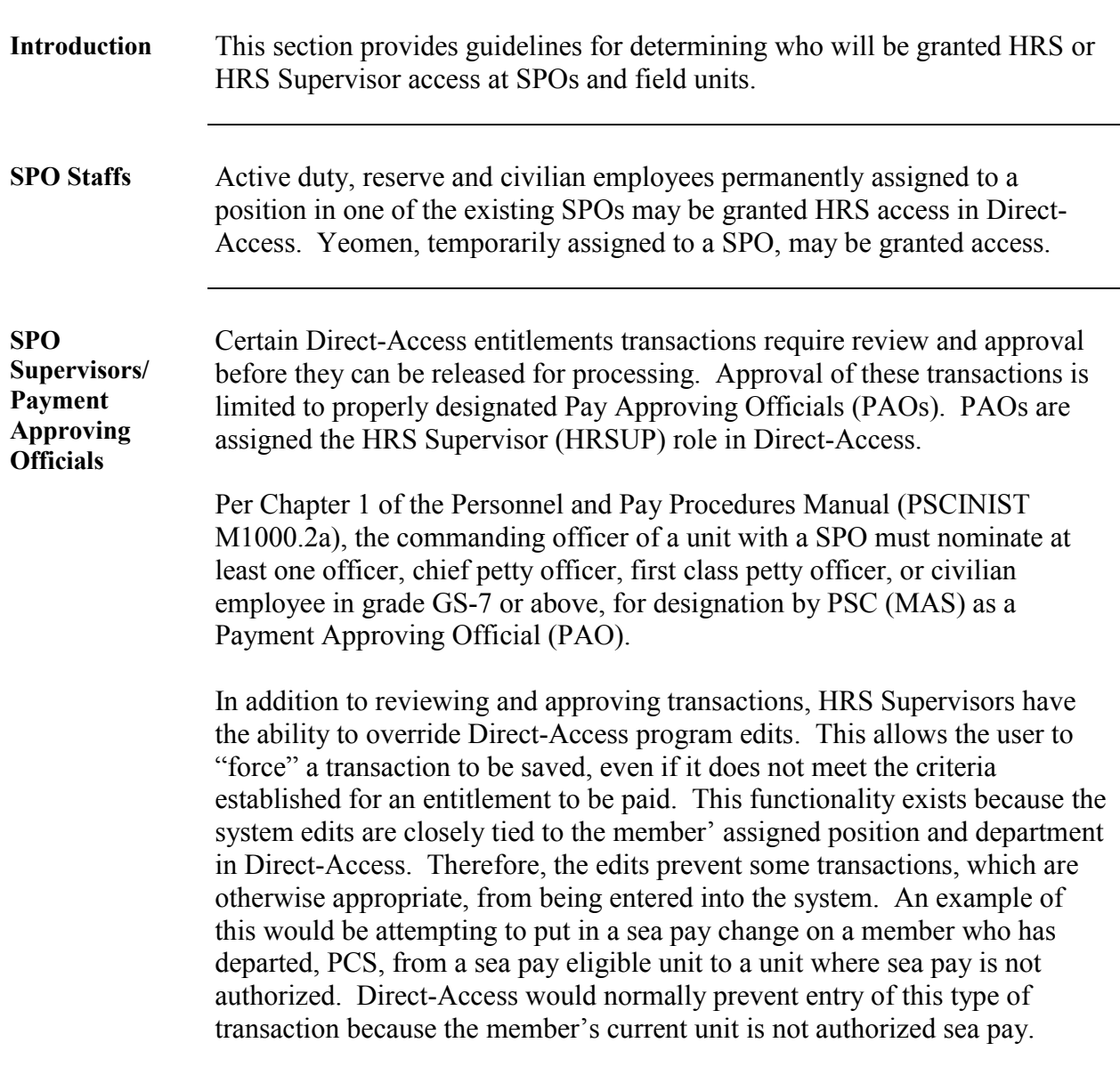

*Continued on next page* 

### **HRS/HRSUP Role User Designation Criteria,** Continued

<span id="page-14-0"></span>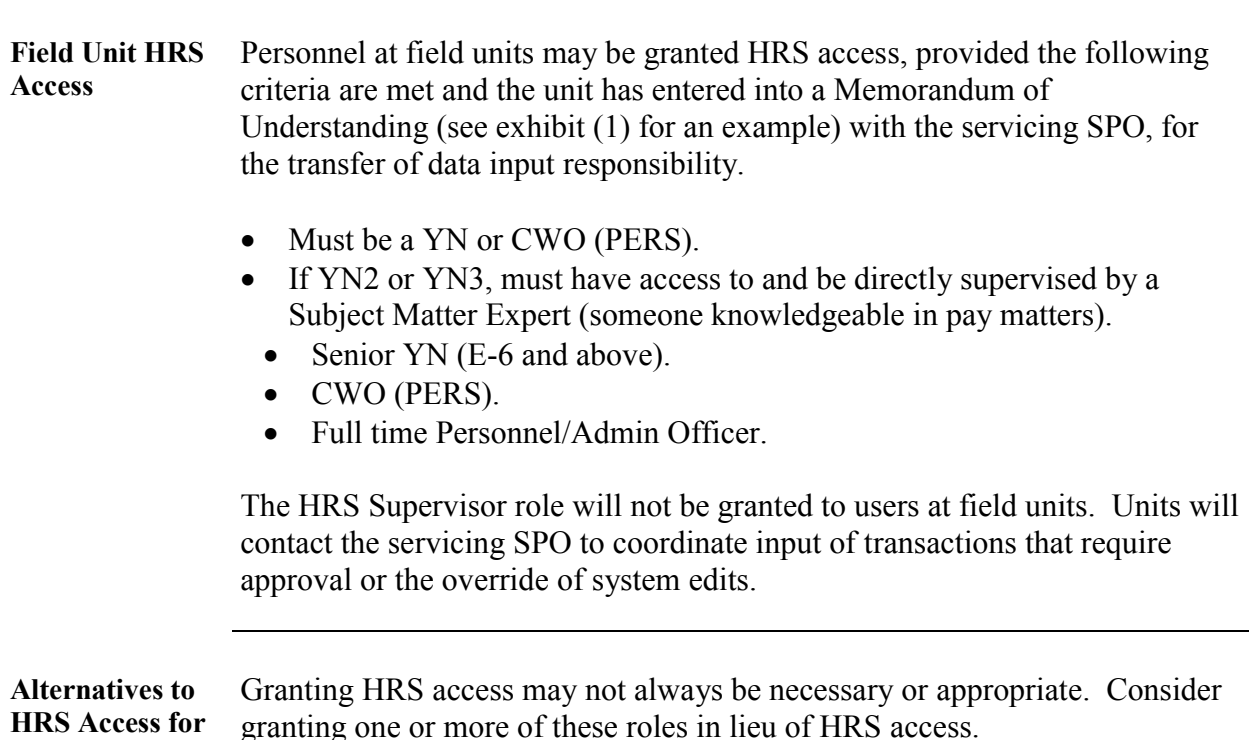

**Role Functions Suggested users**  Airport Terminal Only (CGAIRTRM). Allows access to the Airport **Terminal** Housing Officers/staffs and Relocation Specialists. Employee Review Only (CGEMPREV) User can initiate, route or approve enlisted employee reviews Supervisors (E-6 and above) and Marking Officials. **Note**: Employee Reviews may be initiated using the worksheets (CG-3788a,b or c) from enclosure (1) to the Personnel and Pay Procedures Manual. A Command User can handle final data entry in CGHRS. It is not necessary for every person in the chain of command to use Direct-Access to complete an employee review. Field Admin (CGFIELDADM) User can view and modify member competencies, run reports, view dependency data, print CG-4170s, view and print travel orders, and most other nonpay related personnel actions. Unit administrative staff. **Note**: Applications must be approved by the servicing SPO and be accompanied by a Memorandum of Understanding (MOU). This is to ensure the SPO is aware that the unit will be assuming responsibility for entering competency data and prevents duplicate data entry. A template for the MOU is included with the access form. Global Workforce Inquiry Solution (CGGWIS) Allows **view-only** access to member and unit data. Includes ability to access the Airport Terminal. HR Managers (CO/OIC, XO/XPO, Admin Officer, HQ/CGPC Staffs).

<span id="page-14-1"></span>**Field Unit Personnel** 

# <span id="page-15-0"></span>**HRS/HRSUP Role User Designation Procedure**

<span id="page-15-2"></span><span id="page-15-1"></span>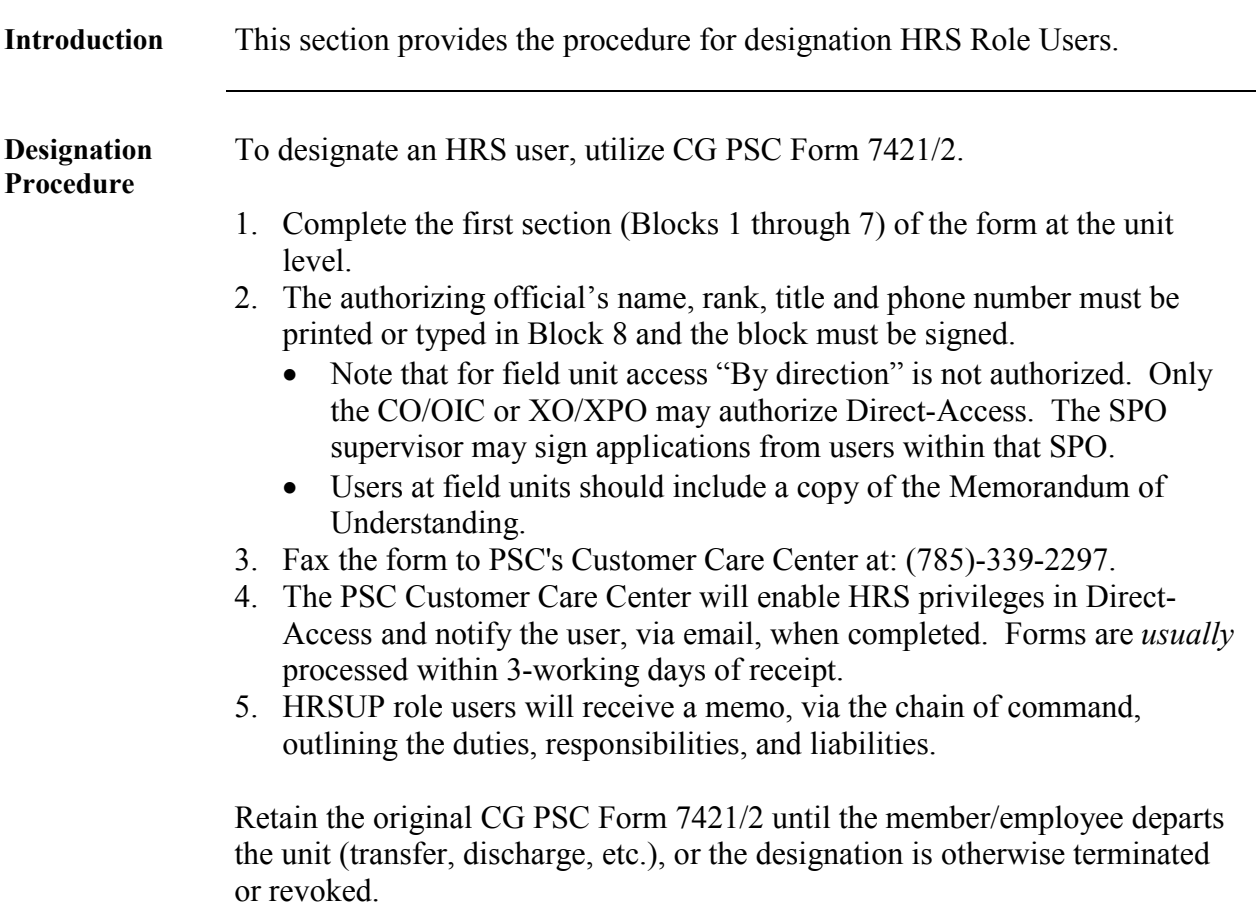

### <span id="page-16-0"></span>**Memorandum of Understanding for Unit to Assume SPO Functions**

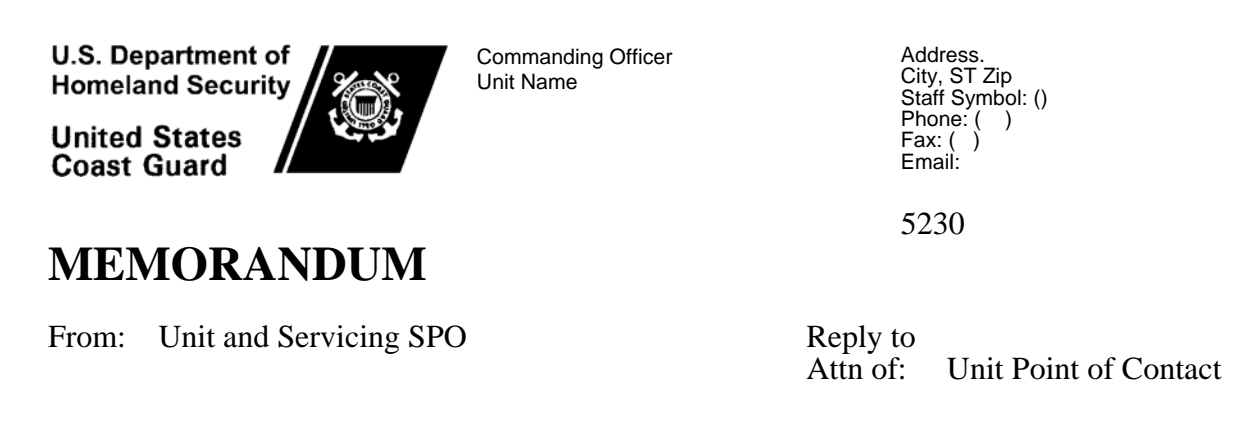

To: Distribution

Subj: MEMORANDUM OF UNDERSTANDING FOR UNIT TO ASSUME SPO DATA INPUT RESPONSIBILITIES

1. To begin the process of shifting personnel and pay data input responsibilities using Direct-Access these parties have entered into an agreement on the following items:

(g) **SYSTEMS ACCESS:** (Enter Name of Unit) will complete a user access form (CG PSC 7421/2) for each person that will be authorized full access, to Direct-Access applications, in order to provide pay and personnel support for members assigned to the following units:

List Units

Access forms must be delivered to SPO Chief for processing through PSC.

- (h) **RESOURCES:** No additional YN resources will be provided to Name of Unit during the initial phases of software rollout.
- (i) **RESPONSIBILITIES:** Data input responsibilities will shift from (SPO) to (Unit) . (Unit) will be responsible for entering pay and personnel transactions for those units listed above, on the effective date of this agreement. (Unit) must incorporate internal controls to safeguard data input integrity.
- (j) **SUPPORT:** (SPO) will provide training, as requested, on data input requirements and software navigation. They will also be available to provide assistance with various pay entitlement questions. The SPO will continue to input those transactions, which require approval by a Payment Approving Official (PAO).
- (k) **EFFECTIVE DATE:** This agreement is entered into effective (date) and will remain in effect for a period not to exceed two years or until terminated by both parties, whichever occurs first.
- (l) **Agreed to by** (Signatures Below):

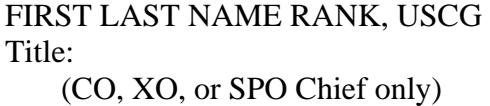

FIRST LAST NAME RANK, USCG Executive Officer, Unit

#

 List of CG-PSC form 7421/2 (Direct-Access Form) For Each Unit Member Who Is To Be Authorized Access

Dist: Original SPO General Files Copy Unit General Files Copy Fax to PSC (Customer Service) with User Access Forms

COMDT (CG-102)